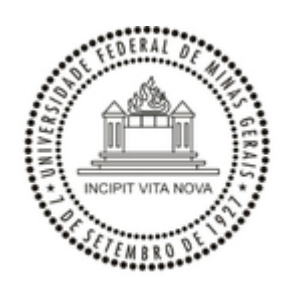

UNIVERSIDADE FEDERAL DE MINAS GERAIS

## **PORTARIA Nº 4641, DE 14 DE JUNHO DE 2022**

**O DIRETOR DO INSTITUTO DE GEOCIÊNCIAS DA UNIVERSIDADE FEDERAL DE MINAS GERAIS**, no uso das atribuições que lhe foram conferidas pela Portaria de Delegação de Competência nº 2.794, da Magnífica Reitora, e tendo em vista o que consta do Processo nº 23072.234332/2022-61,

## **R E S O LV E :**

Designar, nos termos do artigo 143 da Lei nº 8.112/90, os servidores VAGNER BRAGA NUNES COELHO, inscrição UFMG 33228-3, SIAPE 3069944, Professor Adjunto, Classe 6, nível 601, lotado no Departamento de Cartografia, CAROLINA MENDES BITTENCOURT, inscrição UFMG 23735-3, SIAPE 1908777, Assistente em Administração, Classe D, nível 407, lotada na Seção de Pessoal e RENATO RIBEIRO NEIVA, inscrição UFMG 25333-2, SIAPE 2013316, Assistente em Administração, Classe D, nível 406, lotado na Secretaria dos Colegiados de Graduação para, sob a presidência do primeiro, comporem Comissão de Processo Administrativo Disciplinar, a fim de que, no prazo de sessenta dias, contados da publicação desta, apurem os fatos constantes do processo supracitado.

Belo Horizonte, 14 de junho de 2022

## CARLOS FERNANDO FERREIRA LOBO Diretor do Instituto de Geociências da UFMG

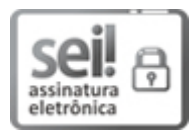

Documento assinado eletronicamente por **Carlos Fernando Ferreira Lobo**, **Diretor(a) de unidade**, em [14/06/2022,](http://www.planalto.gov.br/ccivil_03/_Ato2019-2022/2020/Decreto/D10543.htm) às 12:08, conforme horário oficial de Brasília, com fundamento no art. 5º do Decreto nº 10.543, de 13 de novembro de 2020.

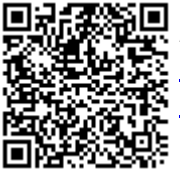

A autenticidade deste documento pode ser conferida no site https://sei.ufmg.br/sei/controlador\_externo.php? [acao=documento\\_conferir&id\\_orgao\\_acesso\\_externo=0,](https://sei.ufmg.br/sei/controlador_externo.php?acao=documento_conferir&id_orgao_acesso_externo=0) informando o código verificador **1524635** e o código CRC **E99EF871**.

**Referência:** Processo nº 23072.234332/2022-61 SEI nº 1524635